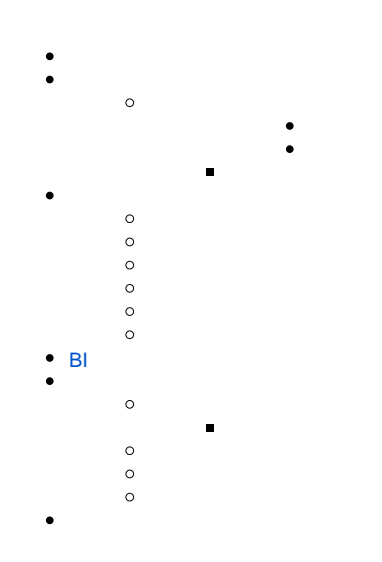

#### Yellowfinword

1. 2.

3. 4.

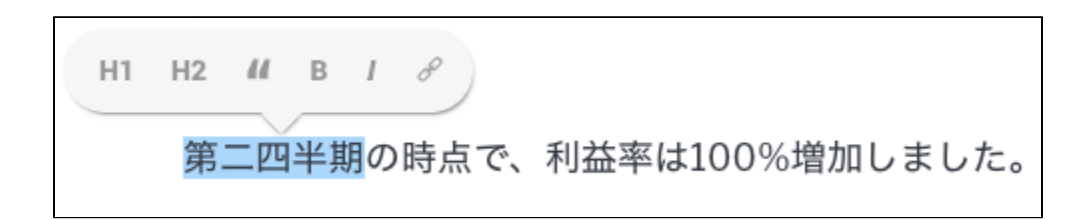

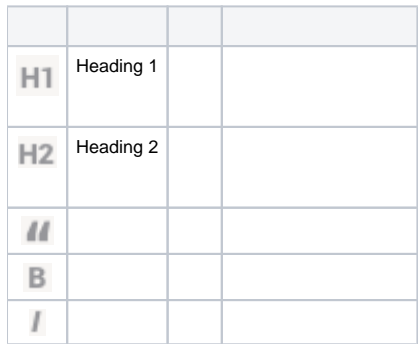

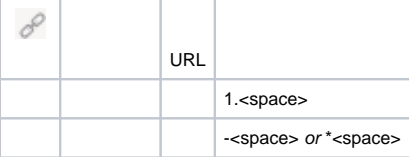

1. **1.** 2.

利益を最大化するために、以下のルールに則してください。  $1.$ 

 $\overline{3}$ .

 $\overline{4}$ .

利益を最大化するために、以下のルールに則してください。 1. 総利益率を算出します。 2. すべての価格を確認します。

 $\overline{3}$ 

 $\circ$   $\circ$ 

 $\circ$   $\circ$ 

 $\circ$ 

 $\mathbf{L}^{\star}$ 

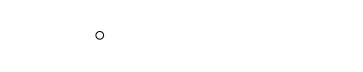

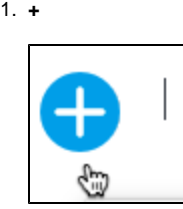

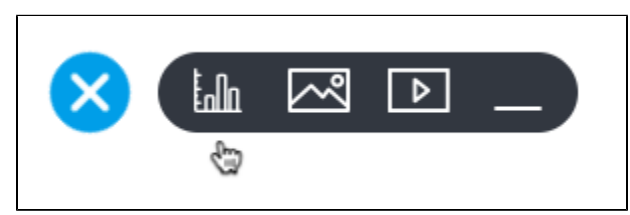

3.

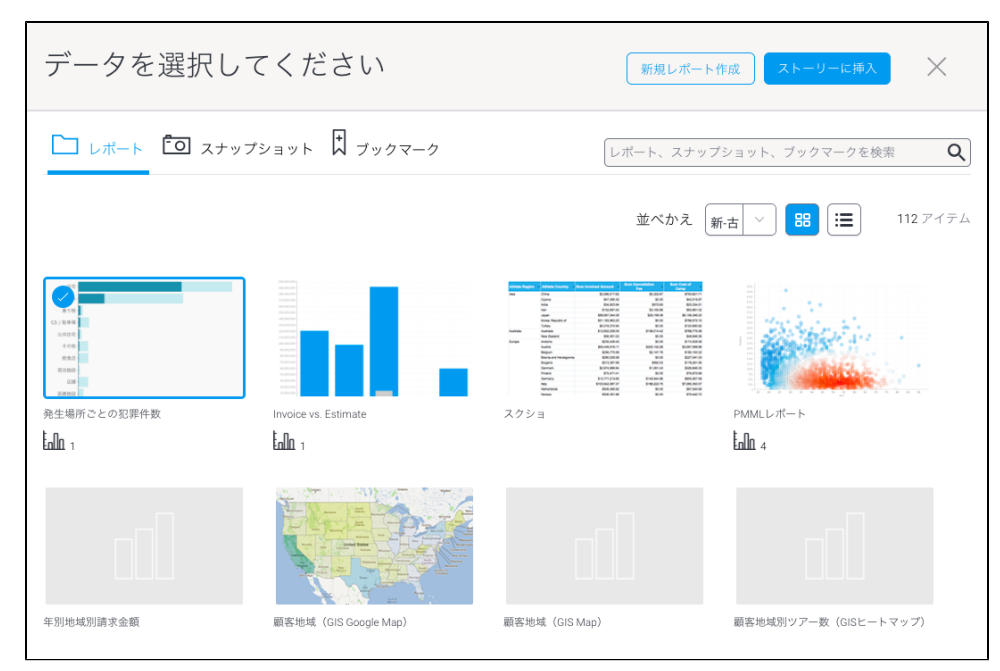

4.

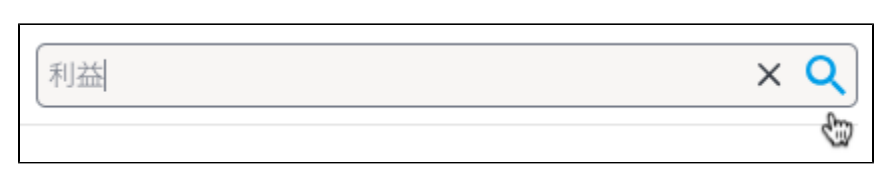

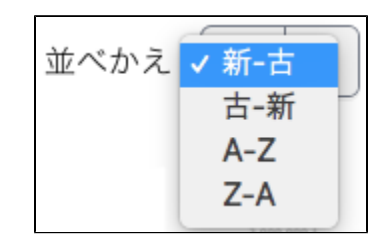

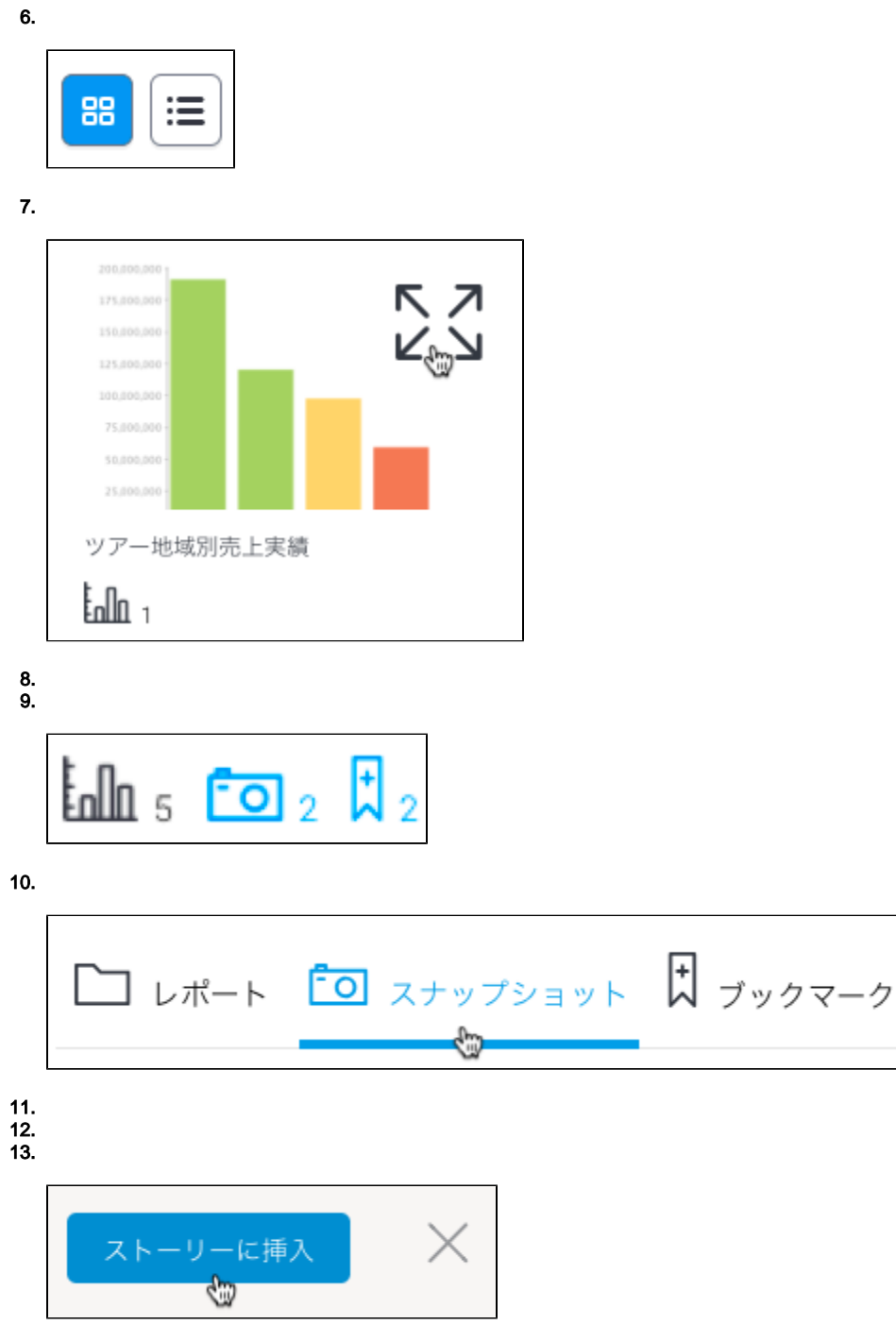

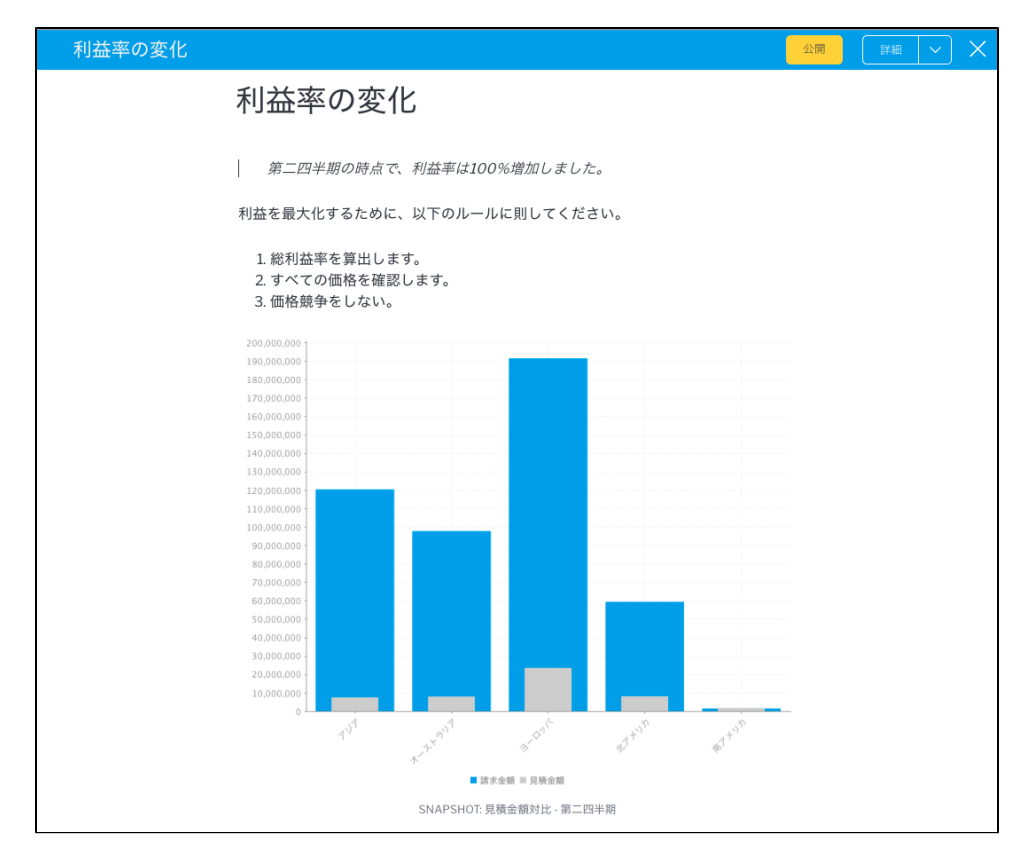

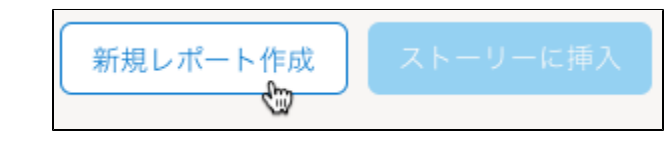

16. 17. 18. /

19. /

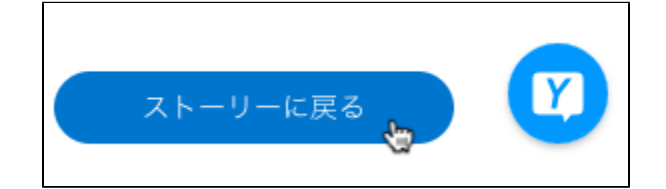

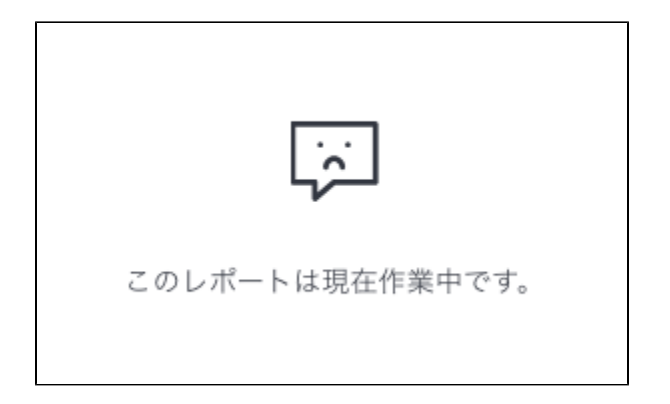

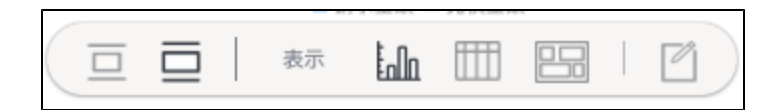

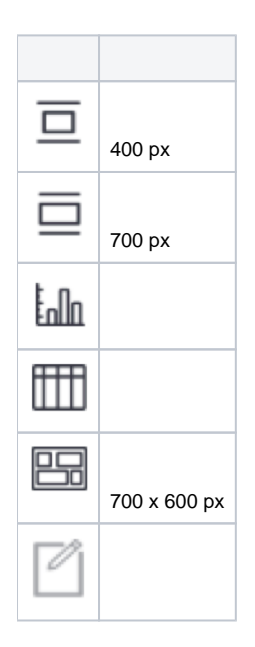

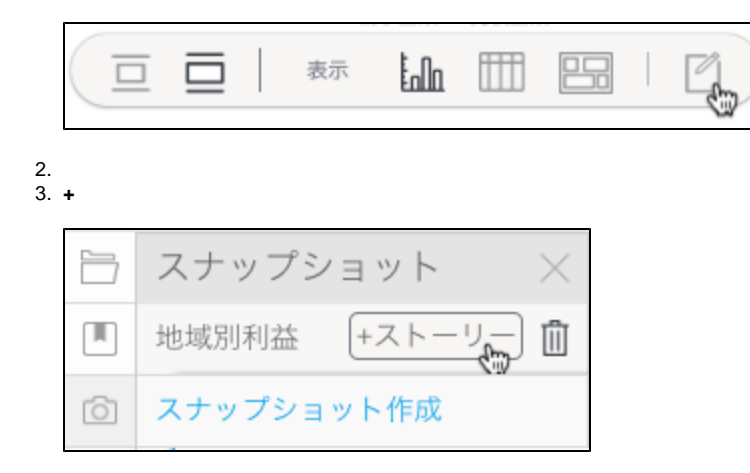

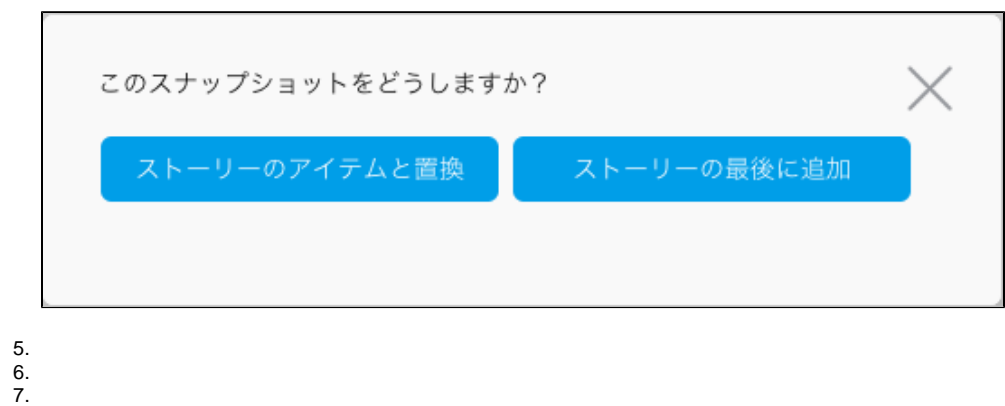

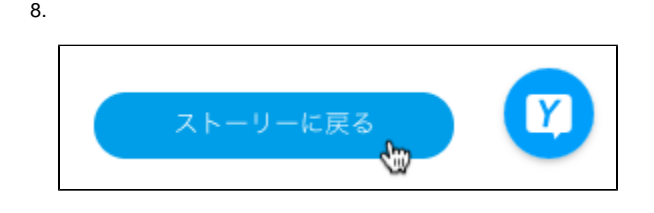

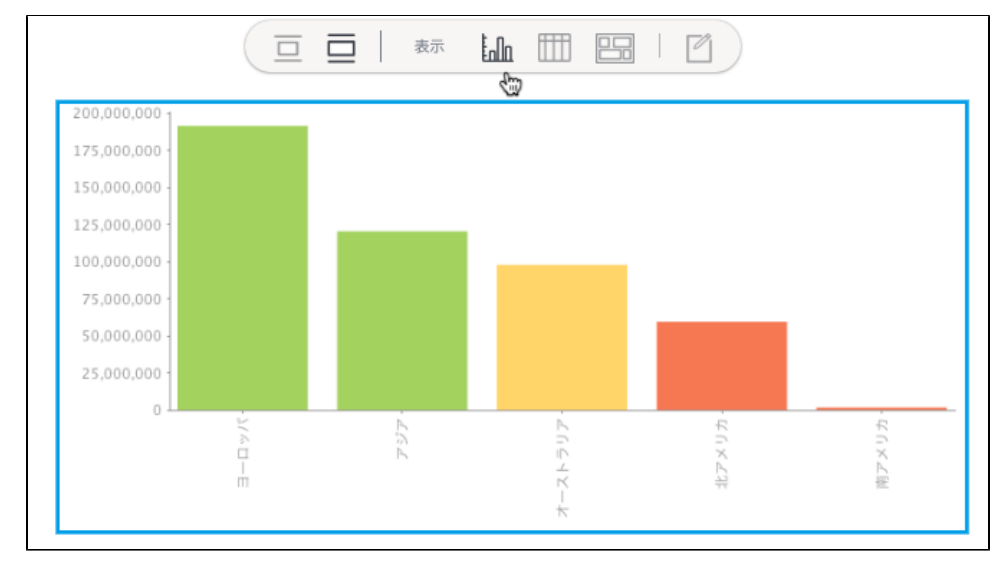

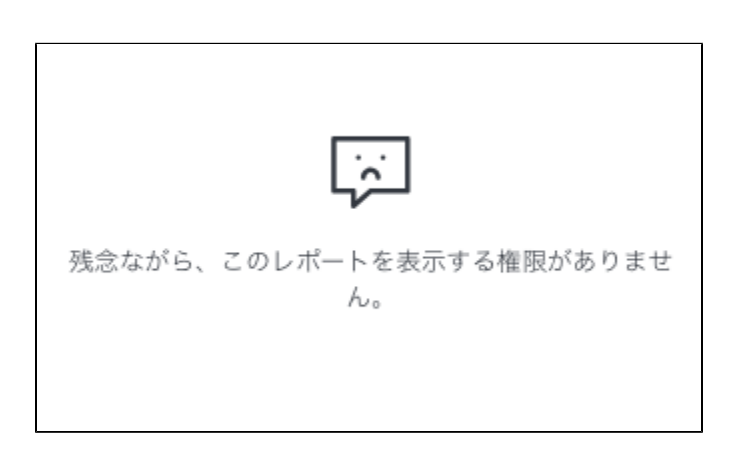

# <span id="page-7-0"></span> $B<sub>l</sub>$

TableauPowerBIQlikYellowfin

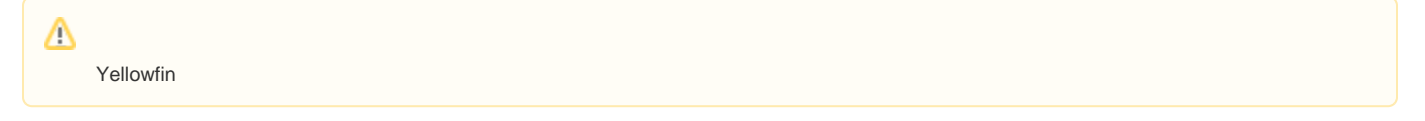

BI

 $1. +$ 

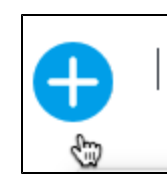

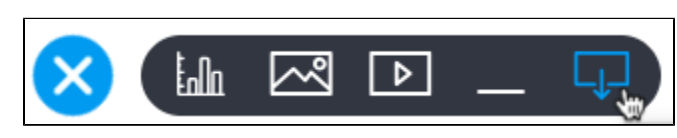

## 3.

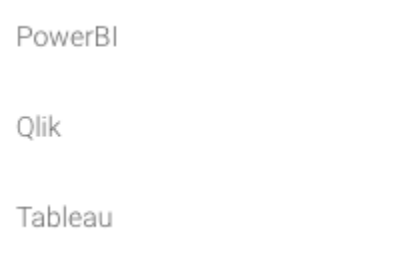

# 4.

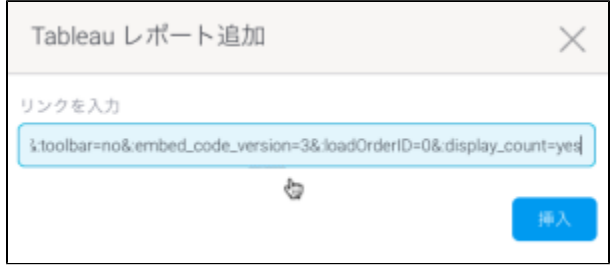

#### 5. TableauPowerBI

6.

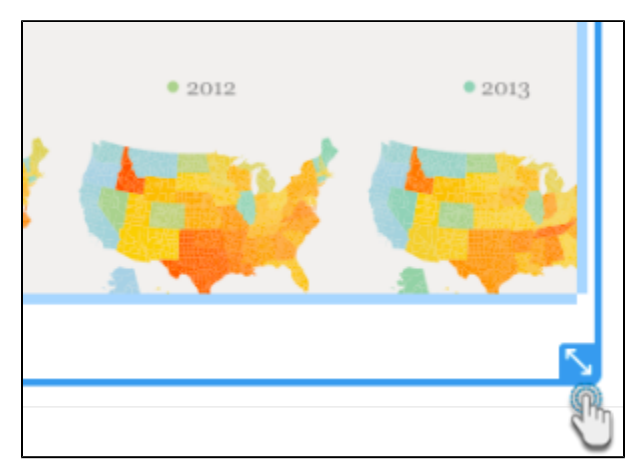

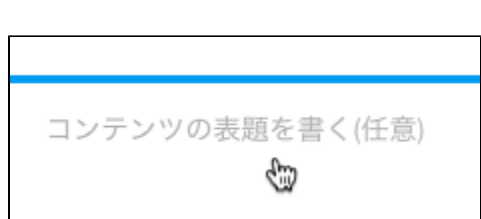

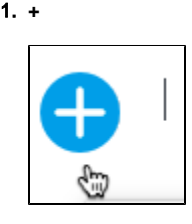

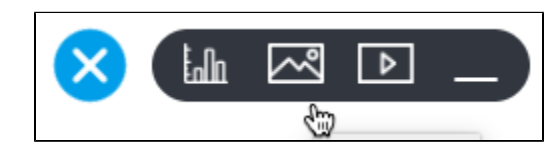

3.

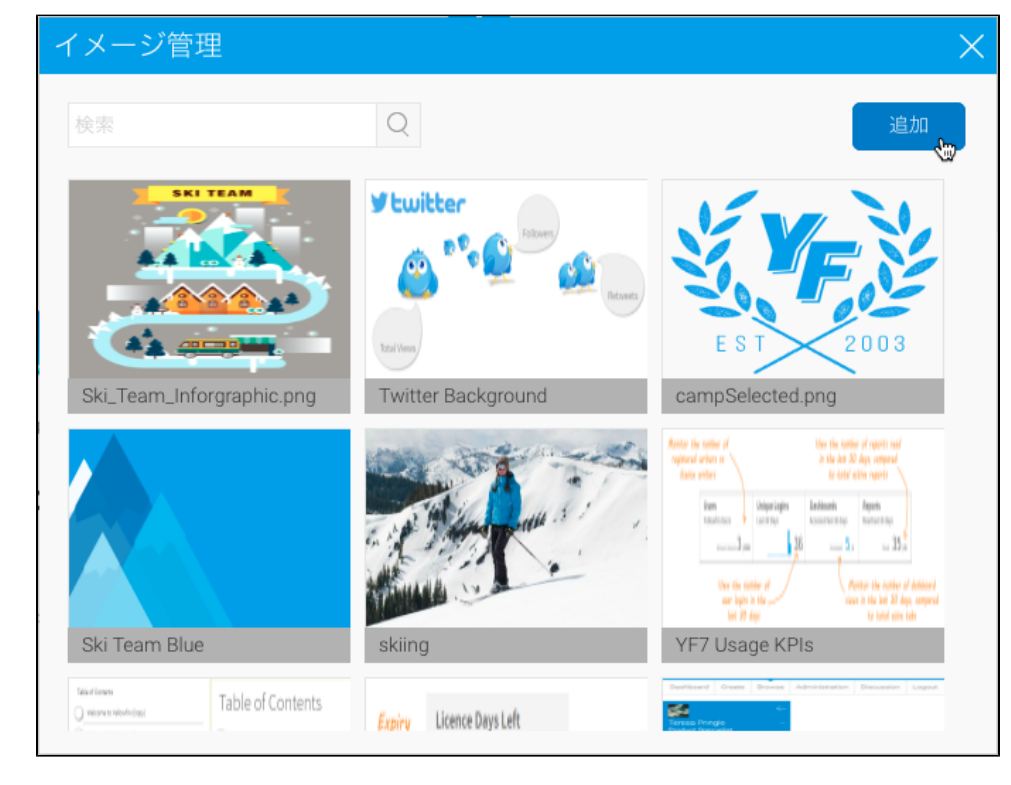

4. 5.

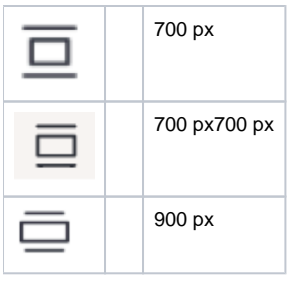

#### YouTubeVimeo

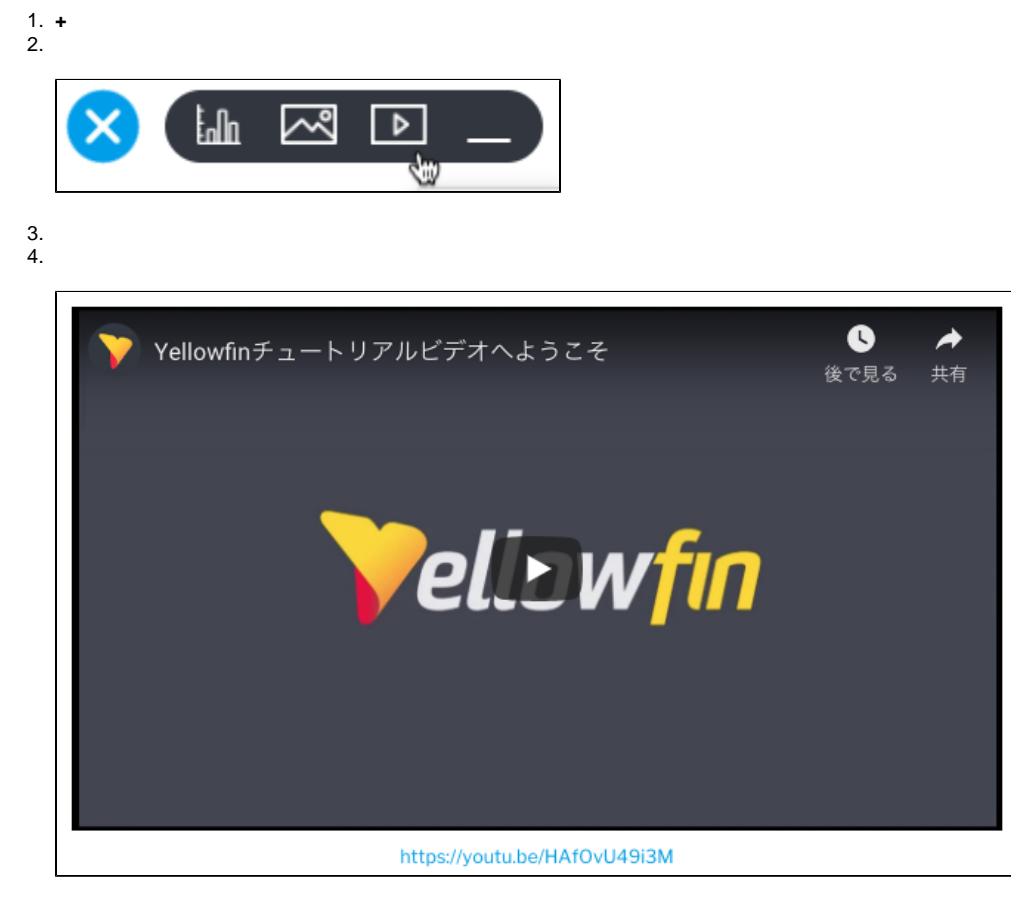

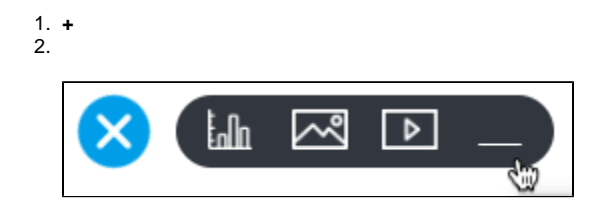

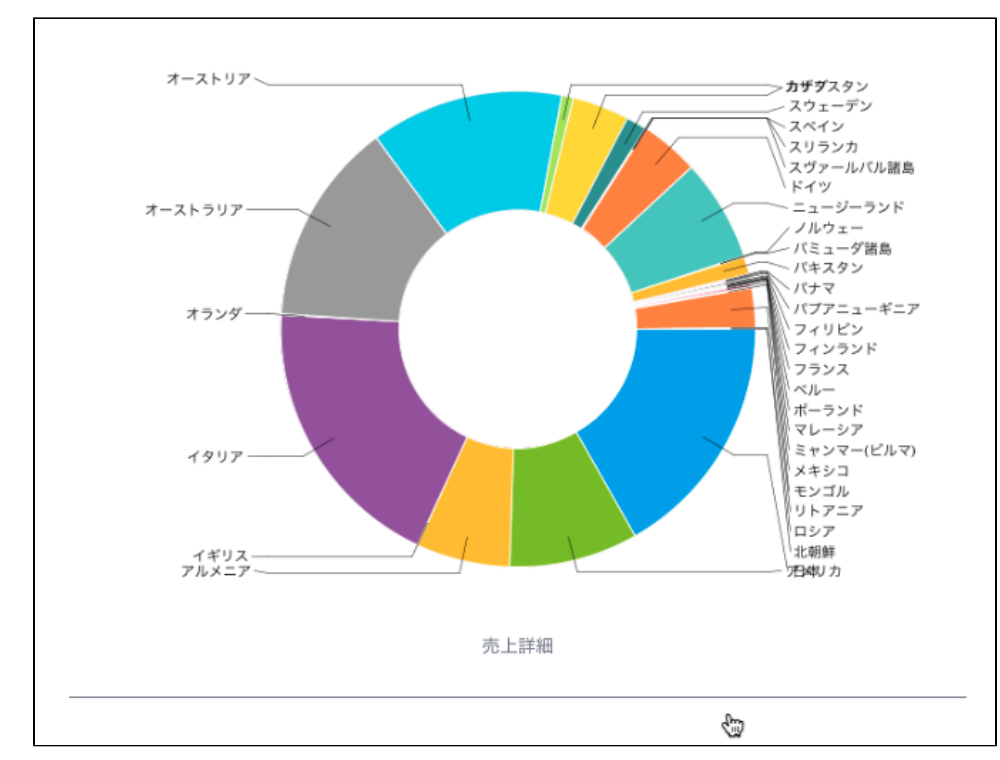

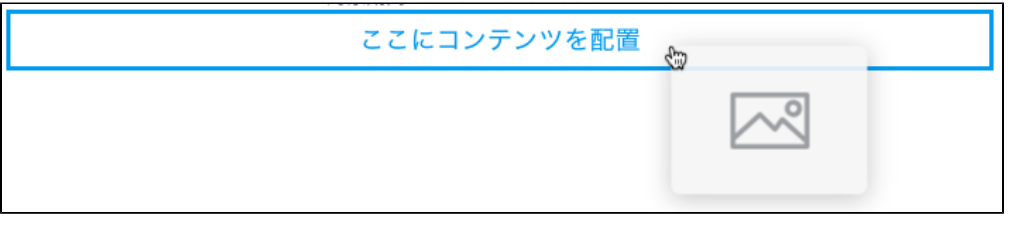